## C: separate files, make, gdb

CSE 413, Autumn 2007 10-31-2007

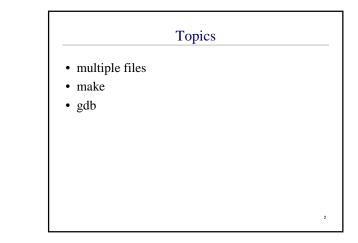

| Compiling | Multiple Files |
|-----------|----------------|
|           |                |

| 1. | gcc –c cpx.c             | => cpx.o    |
|----|--------------------------|-------------|
| 2. | gcc –c test.c            | => test.o   |
| 3. | gcc –o test test.o cpx.o | => test.exe |
| or |                          |             |
|    |                          |             |

- 1.  $gcc c cpx.c \implies cpx.o$
- 2. gcc –o test test.c cpx.o => test.exe

| gcc options      |                                                   |  |  |
|------------------|---------------------------------------------------|--|--|
| • -o filename    | => name for output file                           |  |  |
| • -C             | => don't link, gives .o files                     |  |  |
| • -g             | => include extra debugging<br>info in the output  |  |  |
| • -Wall          | => give <i>warnings</i> about all possible errors |  |  |
| • gcc –g –Wall w | <i>hatever</i> => a good habit                    |  |  |

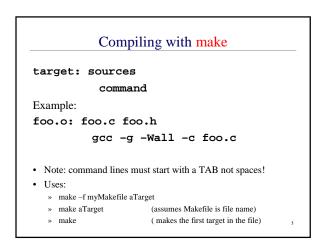

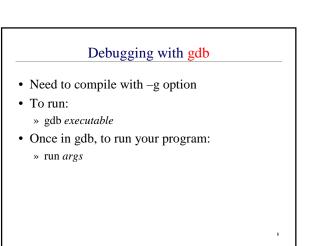

## Useful commands in gdb

- backtrace
- shows a trace of the stack, including the parameters passed in
- print *expression* (can use &, \*, cast)
- info args, or info locals
- break *function* or break *filename:line #* » also: info break, and delete *breaknum*
- step runs next line of source (goes into subroutine calls)
- next same as step, doesn't go into subroutines
- finish run until current function returns